Network Working Group 25 January 1972 RFC 294 **Abhay Bhushan, MIT** NIC 8304 Categories: D.4, D.5, and D.7 Updates: RFC 265

The Use of 'Set Data Type' Transaction in File Transfer Protocol ----------------------------------------------------------------

 As mentioned in RFC 265, the opcode of '00' is set aside for the clarify the use of 'set data type' in file transfer operations.

 In many systems such as Multics at MIT, there is no provision to identify the type of data (i.e., ASCII or numeric) stored in files. The manner in which the data is handled is context dependent. ASCII characters are stored as four 9-bit characters per 36-bit word, right justified with left most bit as zero. As efficient conversion programs exists in Multics for conversion of data from Multics' ASCII into Network ASCII, it would be useful for a user to be able to instruct the Multics server to convert data into Network ASCII in retrieve operations. It is suggested that the 'set data type' transaction be used for this purpose.

 The 'set data type' transaction preceding a retrieve request should be interpreted by a server to mean that the user wants to receive his data in that form. If the server is unable to convert the data into the desired form, it should return a 'set data type' of

 [ This RFC was put into machine readable form for entry ] [ into the online RFC archives by BBN Corp. under the ]<br>[ direction of Alex McKenzie. 12/96 ] [ direction of Alex McKenzie.

[Page 1]

Network Working Group 25 January 1972<br>RFC 294 2001 2018 2021 2031 204

 The following examples should clarify the use of 'set data type' transactions.

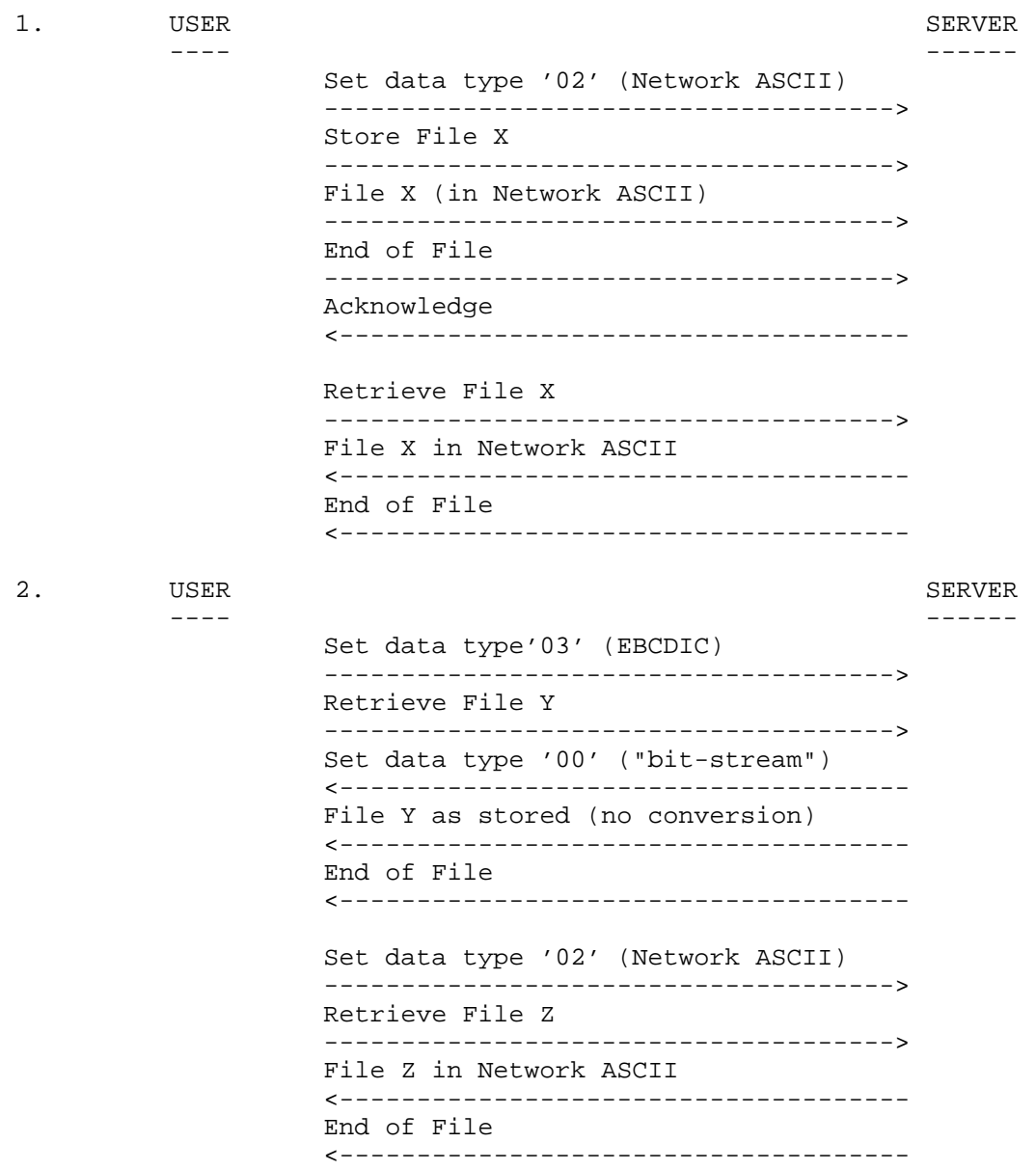

[Page 2]